**Einheitliche Prüfungsaufgaben in den Druck- und Medienberufen**

gemäß § 40 BBiG und § 34 HwO

# **Digital und Print**

**Fachrichtung Gestaltung und Technik, Print**

# **Aufgabenheft zum Prüfungsstück I – Print Prüfungsbereich 1: Gestaltungsumsetzung und technische Realisation**

# **Aufgabenbeschreibung**

# **Projekt: Cementus Betonbau**

Die Cementus GmbH ist ein mittelständisches Unternehmen mit Sitz am Rande von Cottbus. Hier wird seit vielen Jahren Transportbeton für Baustellen hergestellt. Ergänzt wird das traditionelle Sortiment des Unternehmens durch Fertigprodukte aus Beton wie Stützen, Wandplatten, Treppen oder Balkone. Eine große Rolle spielt die Herstellung von Pflastersteinen aller Art – zur Gestaltung öffentlicher Plätze ebenso wie für private Gärten. Weil der Preisverfall im Standardgeschäft nicht aufzuhalten ist, will Geschäftsführer Walter Brills zunehmend Marktnischen entdecken und besetzen. So stellt das Unternehmen mit gut 100 Beschäftigten bereits aufwendige Sonderanfertigungen aus Beton her, beispielsweise Stadtmöbel oder Imitationen für die Altbausanierung.

Anlässlich einer Marketingkampagne veranstaltet die Cementus GmbH eine Hausmesse. Dabei wird das breite Produktspektrum des Unternehmens professionell präsentiert.

# **Prüfungsstück I: Lösungsvorschlag mit Arbeitsplanung einschließlich Erstellung eines Teilprodukts der Medienproduktion**

# **Teil a) Lösungsvorschlag (Entwurf) mit Arbeitsplanung für eine ganzseitige Anzeige**

 **(Konzeptionsphase: 10 Arbeitstage)**

Die Teilaufgabe a) steht in keinem gestalterischen Zusammenhang zu der Teilaufgabe b).

Für die Hausmesse wird in einem Magazin eine ganzseitige Anzeige mit integrierter Einladungskarte geschaltet.

#### **Anzeige:**

Anzeigenformat: 210 mm × 280 mm (*B × H*), 4/0-farbig im Offsetdruck nach ISO 12647-2 (ProzessStandard Offsetdruck). Die Anzeige ist frei zu gestalten. Der Text "Anzeige.docx" aus dem Verzeichnis "AP\_MG\_SO\_15/GESTALTUNG/PRINT/Teil\_a" der CD-ROM ist zu verwenden. Bilder für die Gestaltung und das Logo "Logo.pdf" finden Sie im Verzeichnis "AP\_MG\_SO\_15/X\_DATEN". Zusätzlich sind eigene grafische Elemente, Ausschnitte und Modifikationen der mitgelieferten Abbildungen erlaubt.

## **Einladungskarte:**

Kartenformat: DIN A6, zweiseitig bedruckt, 4/4-farbig im Offsetdruck nach ISO 12647-2 (ProzessStandard Offsetdruck). Auf der Anzeige ist eine aufgeklebte Einladungskarte zu integrieren, mit der man auf der Hausmesse an einer Tombola teilnehmen kann. Die Position ist frei wählbar. Die Position der Karte muss auf der Anzeige gekennzeichnet sein.

Der durch die Karte verdeckte Anzeigenteil ist identisch mit der Karten-Vorderseite. Der Einladungstext der Anzeige muss sich innerhalb der Karte wiederfinden. Ist diese Karte nicht mehr vorhanden, soll ein zusätzlicher Texthinweis zu finden sein, woher man eine neue Karte anfordern kann. Die Kartenrückseite ist unter Verwendung des Textes aus dem Verzeichnis "AP\_MG\_SO\_15/GESTALTUNG/PRINT/Teil\_a" frei zu gestalten.

Dokumentieren Sie Ihre Überlegungen zur Gestaltung der Anzeige und Karte hinsichtlich: Aufbau, Farbe, Typografie (Schriftwahl, Raumaufteilung, Lesbarkeit), Bilder (Anordnung, Bildausschnitt, Modifikation), Einsatz grafischer Elemente.

Erstellen Sie in tabellarischer Form eine Arbeitsplanung für die Gestaltung der Anzeige und Karte.

#### **Abzugeben sind, am Ende der Konzeptionsphase, in zweifacher Ausführung:**

- Dummy der Anzeige im Originalformat mit aufgeklebter Karte im beschnittenen Endformat
- Dummy der Anzeige im Originalformat ohne aufgeklebte Karte im beschnittenen Endformat
- Dummy der Einladungskarte im beschnittenen Endformat (alle Druckprodukte nicht farbverbindlich)
- Dokumentation zur Gestaltung
- Arbeitsplanung in tabellarischer Form mit Angaben zur Hard- und Software

# **Teil b) Produktionsaufgabe (Erstellung eines Roll-ups) (Prüfungszeit: 7,0 Stunden\*)**

 $100 \, \text{cm}$ 

 $\cdot$ 

Die Teilaufgabe b) steht in keinem gestalterischen Zusammenhang zu der Teilaufgabe a).

Das Unternehmen Cementus GmbH gibt ein Roll-up in Auftrag. Sichtbares Endformat des Roll-ups: 100 cm × 200 cm (Hochformat) Beschnitt: rundherum 1 cm

Gedruckt wird das Roll-up mehrfarbig im Digitaldruck auf einem Plotter.

## **Arbeitsanweisungen:**

Erstellen Sie ein Roll-up entsprechend der nachstehenden Beschreibung und Skizze.

Die Hintergrundbilder, das Bild "Poller.pdf" und das Logo "Logo.pdf" sind im Verzeichnis "AP\_MG\_SO\_15/X\_DATEN" zu finden. Die unten stehenden Texte dürfen redaktionell nicht verändert werden.

## **Hintergrund des Roll-ups:**

- "Bild\_46.jpg", "Bild\_47.tif" und "Bild\_48.tif" sind entsprechend der vertikalen Unterteilung als Hintergründe zu verwenden.
- Es ist auf weiche Bildübergänge zu achten.
- Farbigkeit und Transparenz der Hintergründe sind frei wählbar.

# **Oberer Bereich (ca. 50 cm)**

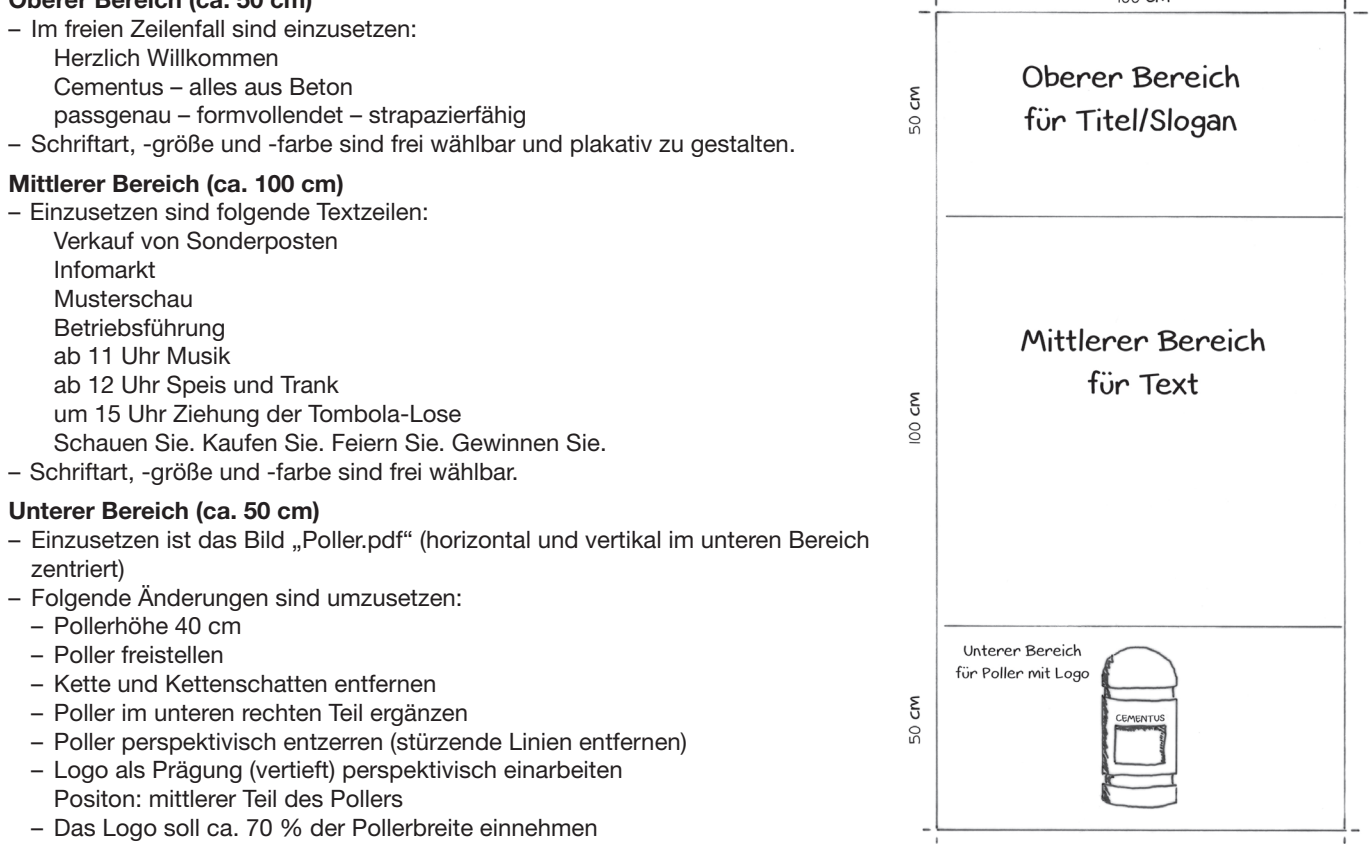

# **\* Folgende Arbeiten zählen nicht zur Prüfungszeit:**

Sichten der Daten Ausdrucken/Proof erstellen Herstellen der CD-ROM

# **Abzugeben sind:**

- Jeweils zwei farbverbindliche Digitalproofs des Roll-ups, im verkleinerten Format DIN A2 (das Seitenverhältnis des Roll-ups ist beizubehalten), mit den üblichen Hilfszeichen, versehen mit dem Ugra/FOGRA-Mediakeil (MEDIENKEIL\_ZFA.PDF) und Profilierung nach ISO 12647-2 für gestrichenes Papier (ISOcoated\_v2\_eci.icc) \*\*. Der Proof darf aus mehreren Teilen montiert werden.
- Eine CD-ROM mit den erstellten Arbeitsdateien und relevanten Ausgabedateien inklusive einer druckoptimierten PDF-X4- Datei (Originalgröße max. 200 dpi). Beschriften Sie die CD-ROM mit dem verwendeten Betriebssystem und Ihrer Kenn-Nummer.
- \*\* Falls dem Proofsystem kein Ugra/Fogra-Mediakeil zur Verfügung steht, ist der "MEDIENKEIL\_ZFA.PDF" der CD-ROM zu verwenden.

## **Bewertungsfaktoren**

Prüfungsstück I:

a) Lösungsvorschlag (Entwurf Anzeige und Karte) mit Arbeitsplanung und Dokumentation

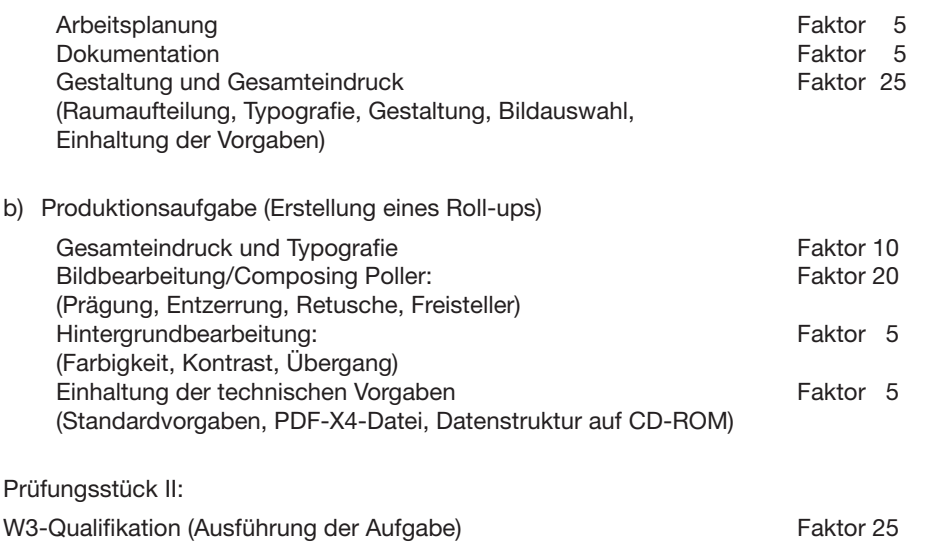

#### **Begriffsdefinitionen**

#### **Lösungsvorschlag:**

Ist ein Entwurf, der "dem Kunden" in unterschiedlicher Form präsentiert werden kann, z. B. als Muster, Dummy oder als Bildschirmpräsentation.

## **Dokumentation:**

Ist eine schriftliche Erläuterung, um den Aufbau des Layouts und die Auswahl von Farbe, Typografie (Schriftwahl, Raumaufteilung, Lesbarkeit), Bildern (Anordnung, Bildausschnitt, Modifikation), grafischer Gestaltungselemente hinsichtlich der Zielgruppe zu begründen. Der Text der Dokumentation sollte zwei DIN-A4-Seiten nicht überschreiten.

#### **Arbeitsplanung:**

Ist eine tabellarische Übersicht über die Abfolge der benötigten Arbeitsschritte, den Zeitaufwand und die verwendete Hard- und Software.

Dieses Aufgabenheft sowie alle weiteren Vorlagen sind zusammen mit den Arbeitsergebnissen abzuliefern. Auf allen vorzulegenden Prüfungsarbeiten sind der Name des Prüflings und die Kenn-Nummer des Prüflings anzugeben. Die benötigten Zeiten für die einzelnen Arbeiten sind auf der Persönlichen Erklärung von der Aufsichtsführung zu bestätigen.